## Área din sistem? programul dispozibil drept are unde? Filme partidelor download

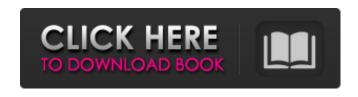

**Hp Photoshop Free Download For Windows 7 Crack + X64** 

Photoshop uses layers, which are invisible objects in an image. This image of a flowering Japanese plum is organized into four layers: background, color, grays, and image. The background color layer overlays the background and ensures that you can't see the actual picture below it. The grays layer allows you to adjust the color and tone of the image by tweaking the colors of each pixel. Finally, the image layer is a container for the actual image itself. It would be difficult to create these layers manually, but with Photoshop, they are quick to do. Photoshop's user interface is designed to be accessible by both novices and experienced professionals. Layers are accessed via tabs at the top. Each tab is dedicated to a specific type of layer. You can move an image layer into any tab, change its color, size, or any other attributes, and control transparency on the layer. The Graphics tab allows you to view and alter the colors and composition of your image. You can use the Eyedropper tool to

sample colors from the photo, or use other colors from the

image itself (or simply use predefined colors if you don't know where to look). The Pen tool is used for tracing and drawing lines in your image. The Blob Brush tool allows you to erase portions of your photo to restore features, add portions, and create or erase objects. Filters are available in the Brush and Filter dialog boxes and on the Layers panel. Filters allow you to alter images by swapping in new content, such as adjusting colors, adding a drop shadow, and cleaning up parts of your photo. Even though Photoshop is a software program, it actually functions like a keyboard and mouse combination with a grid of pixel-sized squares. You can draw with a square anywhere on an image using the Rectangular Marquee tool. To resize the square, use the Free Transform function and change the box's size. To move it, you must hold Ctrl (Command on the Mac) and click and drag the box around. You can also freehand draw with the Pen tool in your image, and adjust the freehand drawing by using the Direct Selection tool. Photoshop has a built-in image manipulator called the Content Aware fill. This allows you to trace an object in an image, and it will look for other areas in the photo that match the pattern of the object to fill in the spot. Photoshop has a ton of tools

Hp Photoshop Free Download For Windows 7 [32|64bit]

The purpose of this tutorial is to get you up and running with Photoshop Elements quickly and easily, so you can use the same software on your Mac or PC that designers and photographers

use on their computers. You don't need to know how to use the full-blown Photoshop. If you just need to tidy up your photos, then this tutorial is right for you. Table of Contents: Cost: Free (In the screenshot above, you can see the price of the software under the Mac Apps and Windows Apps sections. You can learn more about Adobe Photoshop Elements pricing by visiting this page. The instructions will use a Macbook and Windows 10 but the process should be the same for Mac and Windows computers.) So you've seen all these high-end, professional photo editing software titles and for some reason, Photoshop isn't on your radar. Don't worry, you're not alone. Many of us don't use Photoshop, not even on our own computers. We have all looked to it as the great Photoshop. We have all wanted to have all the editing features and more. Photoshop is obviously a way to edit pictures, but it is also a built-in screen-capture and screen-recording software. There is the option of installing and using Photoshop Elements instead of Photoshop. You can use Photoshop Elements to edit pictures, create new high-quality images or both. For serious editing such as photo restoration, Photoshop is still the best software available. Elements is good for tidying up pictures or adding text and artwork, but it doesn't have most of the professional-level features. Elements or Photoshop? Elements is free, costs \$79.99 for Mac users and \$69.99 for PC users (that is about £50 and £45). Is Photoshop perfect? No, not at all, but the cost is too prohibitive for many of us. Because Elements is free, the cost of the software becomes cheaper to buy than the price of Photoshop. Photoshop

is the biggest selling photo editing software, and it has the most customers worldwide. However, Elements will hopefully help you to stop using Photoshop, and keep on using Elements. If you want to use Photoshop for more than editing images, you can always install it. How to Download Photoshop Elements You can download and install both programs from their official download page. The instructions in 05a79cecff

## Hp Photoshop Free Download For Windows 7 Crack [Mac/Win]

No need to keep rebooting these fixes. A TeamTalk Daily writer works at a computer that his mother gave him. A loud, constant beep was driving him crazy. After trashing his computer, he found that the beep was coming from a small volume icon that sat on the screen. A few clicks and he realized the problem: whenever he typed in text, he would beep repeatedly. It turns out that his PC's audio jack was loose, so when the computer was powered on, the noise produced by the beep was audible. He simply needed to tighten the screw that connected the jack to the PC. This is a team talk script that runs in the Moment. If you have access to Silverlight (including the Silverlight 5 version for non-Windows 8 systems), you can install Silverlight on your computer, allowing you to use the script. Are you a Power User and have this script handy? Share your knowledge with the community by writing an extension!California Film Festival The California Film Festival is an annual film festival held every November in Los Angeles, California, United States, the largest film festival in the Western United States. History As the oldest continually running film festival in the United States, The California Film Festival began as The Loyolan Annual Silent Film Show, held as early as 1916 at the Loyola University of Los Angeles in Los Angeles. In 1941, after World War II, it became the Loyolan-California Film Society (LCFS). In 1992, the name of the

festival was shortened to Loyolan-California Film Festival (LCCFF). In 2012, the festival was renamed The California Film Festival. The festival Each year, the Festival shows a variety of genres and cinematography, including documentaries, animation, short films and features. The Festival includes the Hollywood Playhouse - a multi-screen theater with 7x70 foot screens and an elaborate Hollywood sound system. The Hollywood Playhouse screens films from around the world and exhibits special guest speakers and panel discussions. The festival has a number of competitions and awards, including Best Feature Film, Best Documentary, Best Non-English Language Film and the most popular award, the Best of Show award, to name a few. The festival's mission is to "advance artistic and professional excellence in all genres of contemporary film." The film festival showcases not only films, but also filmmakers, directors, actors, and crew

What's New in the Hp Photoshop Free Download For Windows 7?

Q: Как вызвать async метод через переменную? Как правильно вызвать async метод через переменную в новом потоке, чтобы получился метод AsyncOperation.RunSynchronously();? А: Сделай так: AsyncOperation asyncOp = new AsyncOperation(); ... asyncOp.AsyncOperationCompleted += asyncOp\_AsyncOperationCompleted; ... asyncOp.BeginInvoke(() => { //действия с данными

обработки } Создавать и передавать параметры в методы надо в общем случае исключательно для того, чтобы при обработке результата получения данных можно было обработать вызов, а не занов

## **System Requirements For Hp Photoshop Free Download For Windows 7:**

DESCRIPTION An Auroch Digital Exclusive! This title is a crossover between a classic arcade sports and fighting game, and the next generation of sports games. For the first time ever, you can pick up a PlayStation 4 or Xbox One controller, and play a classic arcade game! We are bringing back your favorite games and adding in new features, to create a console-portable sports title that's unlike anything you've seen before. Today we are excited to announce that Auroch Digital is bringing Arc Rivals to PlayStation 4 and Xbox

https://englishskills.org/blog/index.php?entryid=3278

https://agedandchildren.org/photoshop-cs3-free-download/

https://vkraini.com/upload/files/2022/07/IZAwDJONvKhMgmeXVoQL 01 b4798c1512bcd6897d7248181b055c85 file.pdf

http://contabeissemsegredos.com/wp-content/uploads/2022/07/free\_download\_marathi\_font\_for\_photoshop.pdf

https://www.mcgill.ca/continuingstudies/system/files/webform/cy/loralej453.pdf

https://maniatech-academy.co.uk/blog/index.php?entryid=5

http://officinabio.it/?p=21748

https://silkfromvietnam.com/adobe-photoshop-cc-2014-full-version-mac/

https://nadiasalama.com/download-cs6-2013/

https://recipesja.com/wp-content/uploads/2022/07/laywon.pdf

https://worldwidedigitalstore.com/wp-content/uploads/2022/07/Free Adobe photoshop filters on Amazon.pdf

https://fairosport.com/10-colorful-free-photostyles-designs/

https://jacobeachcostarica.net/wp-content/uploads/2022/07/cb\_editing\_photoshop\_tutorial\_for\_beginners\_download.pdf

https://frotastore.com/wp-content/uploads/2022/07/abrmar.pdf

https://discoverlosgatos.com/to-download-photoshop-cc-as-free/

 $\underline{https://mykingdomtoken.com/upload/files/2022/07/o3Gkid73CR9yBvBeGKQ7\_01\_b4798c1512bcd6897d7248181b055c85\_fil\_e.pdf}$ 

https://seo-gurus.net/adobe-photoshop-windows-7-help-needed/

http://kathebeaver.com/?p=2110

http://www.ventadecoches.com/photoshop-download-neural-filtres-2/

https://www.watervillevalley.org/sites/g/files/vyhlif1401/f/uploads/residency\_questionnaire\_website\_updated\_4.05.2021.pdf